# **The Cactvs Cheminformatics Toolkit in the Python Aqe**

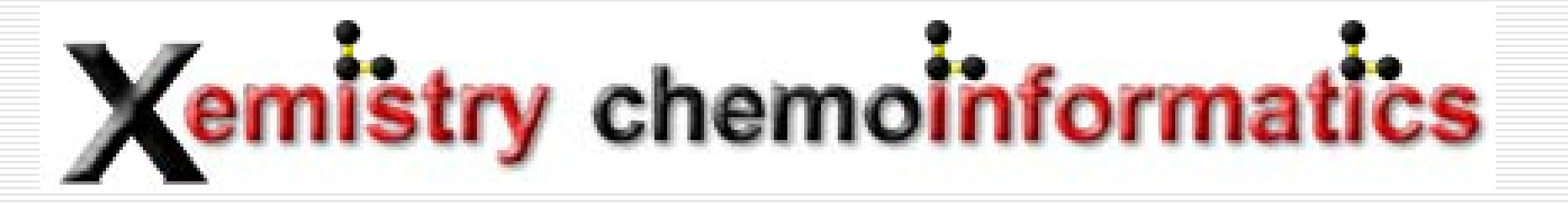

Wolf-D. Ihlenfeldt, Königstein, Germany

# **The Cactvs Toolkit and the Interface Language Conundrum**

Cactvs is a general-purpose chemical information processing toolkit with an extensive set of features. It processes structure, reaction, table and network data. It can read and write over a hundred structure, reaction, table and network data formats, talk to many databases, and has extensive support for Internet-based information resources and standards. It also computes a comprehensive suite of structure and reaction property data – and does this all in distributed or multithreaded fashion if desired. It is still the only toolkit which solves all (pretty simple) test problems posted on the Chemistry Toolkit Rosetta Wiki (http://ctr.wikia.com/wiki/Chemistry\_Toolkit\_Rosetta\_Wiki).

The toolkit is designed for rapid solution development by scripting. Its original interface language is Tcl - a capable but not very well known and slightly dated language which nevertheless provides multithreading features and multi-interpreter insulation far beyond what is possible in, for example, Python.

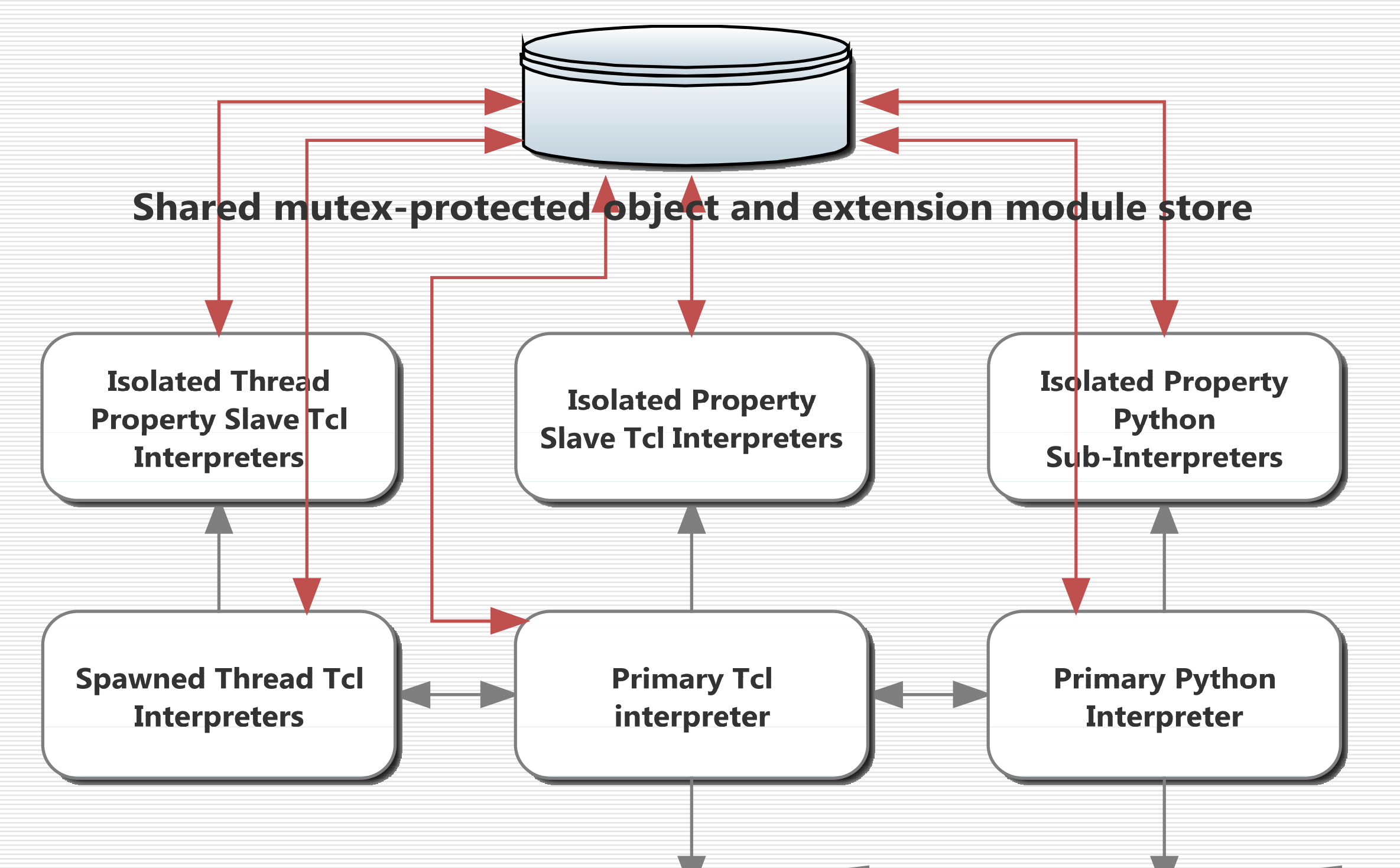

Still, Python has definitely become the accepted standard for cheminformatics and bioinformatics data processing. Most competing toolkits have a Python interface, or are even loadable as a module into a generic Python interpreter.

For these reasons, providing a Python interface to the Cactvs toolkit has become essential. This has now been implemented.

> 1 981 6 06 6 981 3 61 6 filter cre eate datagroup property G\_TYPE value datagroup operator = t fhout [molfile open "split.sdf" w] foreach g [ens groups \$eh datagroup] { set ehg g [group dup \$eh \$g] lfil e write \$ fhout \$ehg ens delete \$ehg } set eh [molfile read "xmol\_6.mol"] molfile close \$fhout ens delete \$eh

Quite a number of components of the toolkit are itself scripted in Tcl – for example encapsulated standard property computation modules. Legacy components need to remain usable – whether a module is implemented in Tcl or Python must be irrelevant regardless in which language the application script is written. This leads to a unique multilanguage approach – the toolkit now interfaces to both languages simultaneously, in a common executable, with bridges between them.

 $\begin{array}{c|c|c|c|c} \hline \multicolumn{1}{c|}{\mathbf{.}} & \multicolumn{1}{c|}{\mathbf{.}} & \multicolumn{1}{c|}{\mathbf{.}} \end{array}$ 

### of xmol\_6.mol [modified] - Symyx Draw 4.0 @ 100%

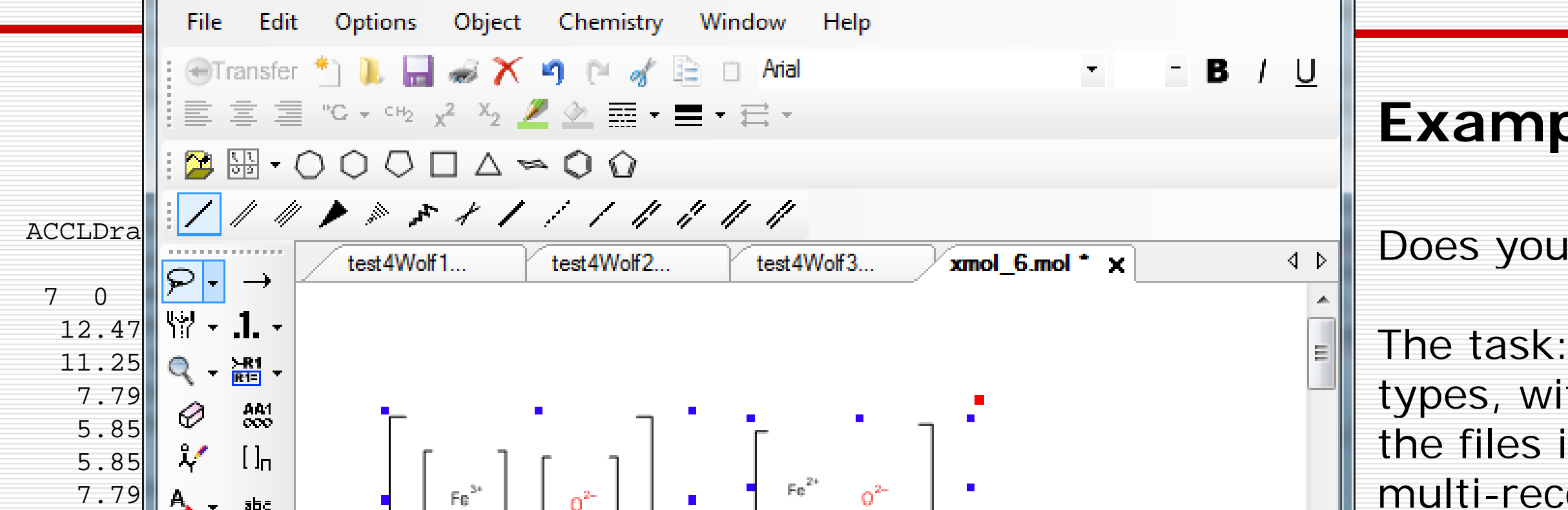

**Python Application Tcl Application Script Script** 

The active primary interpreter may invoke its counterpart of the other language for specific tasks. It is even possible to have application scripts consisting of a Tcl and a Python part, for example for re-use of in-house procedure libraries.

## **Example Mini Project in Tcl and Python**

Does your toolkit of choice have a "*Molfile Reader*" – or a **MOLFILE READER**?

The task: Process a set of files with multiple nested, overlapping SGroups of various types, with incomplete atom sets, superatoms and badly aligned annotations. Split multi-record SDF, preserving the proper subset of SGroups, annotations and all the the files into individual components by *datagroup* annotation labels and write a other M xxx stuff in the output. It seems the FDA needs to do this regularly.

M SDI 5 4 8.4481 -4.2656 8.4481 -5.5156 f=Filter('datagroup',property='G\_TYPE',value='datagroup',operator='=') for g in eh.groups(f): with g.dup() as ehg: with Molfile.Read('xmol\_6.mol') as eh: fhout.write(ehg)

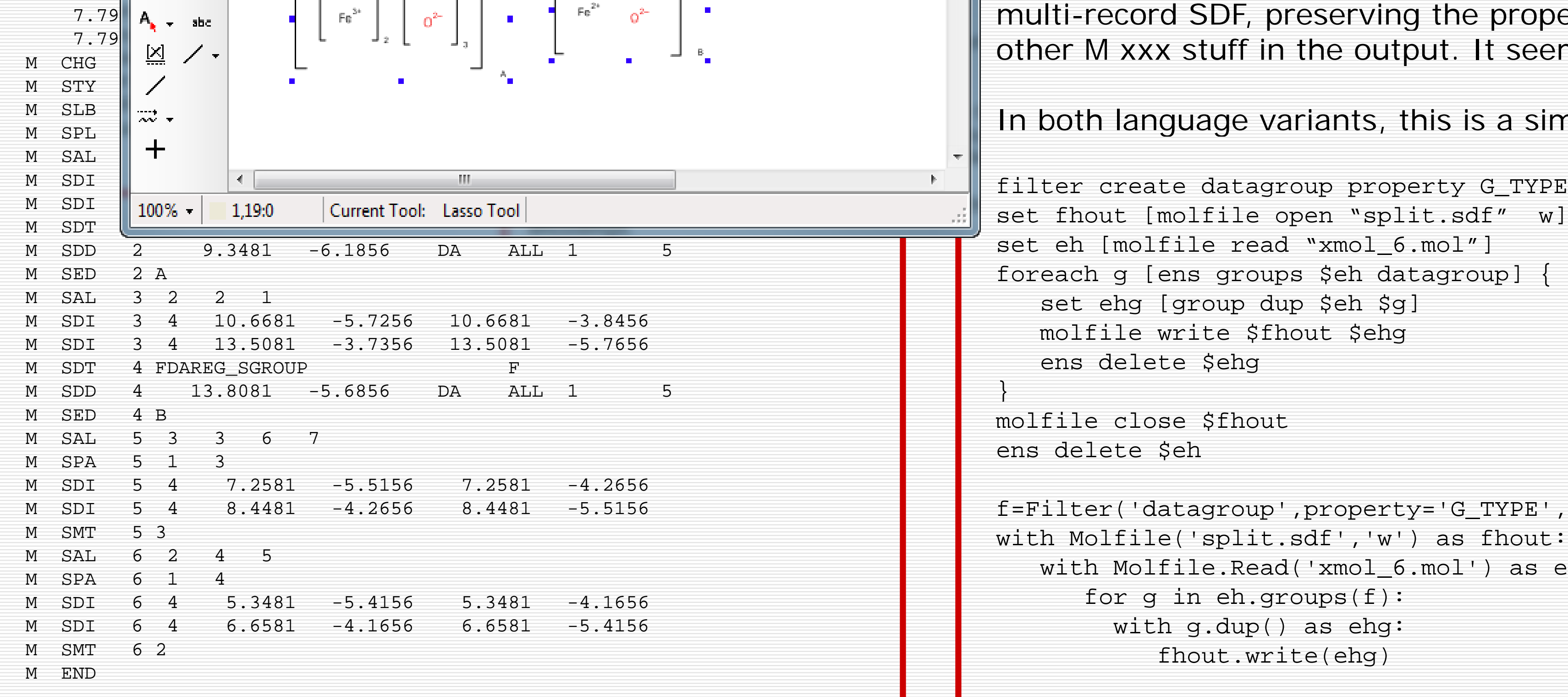

In both language variants, this is a simple exercise for the toolkit:

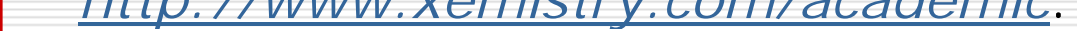

#### If *Is it Open Source?* No. It is free software for academia, though. You may freely redistribute

#### anything you develop for it. Scripting and module APIs are public and royalty-free.

# **Design Complications**

Objects (structure, reactions, tables, networks, files, datasets) are shared between interpreters by default. Any change performed in one language environment is automatically mirrored in the other.

One primary interpreter and potentially multiple additional Tcl thread interpreters may operate on these objects simultaneously.

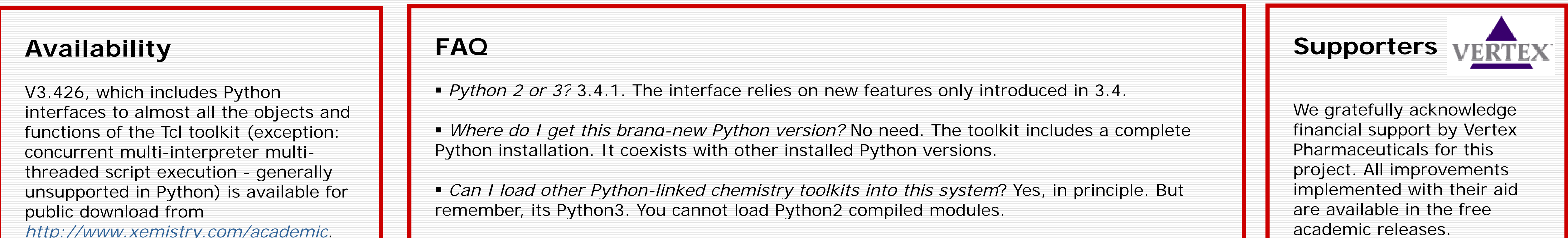